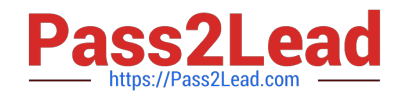

# **PAM-SENQ&As**

CyberArk Sentry PAM

## **Pass CyberArk PAM-SEN Exam with 100% Guarantee**

Free Download Real Questions & Answers **PDF** and **VCE** file from:

**https://www.pass2lead.com/pam-sen.html**

100% Passing Guarantee 100% Money Back Assurance

Following Questions and Answers are all new published by CyberArk Official Exam Center

**C** Instant Download After Purchase

**83 100% Money Back Guarantee** 

- 365 Days Free Update
- 800,000+ Satisfied Customers  $\epsilon$  of

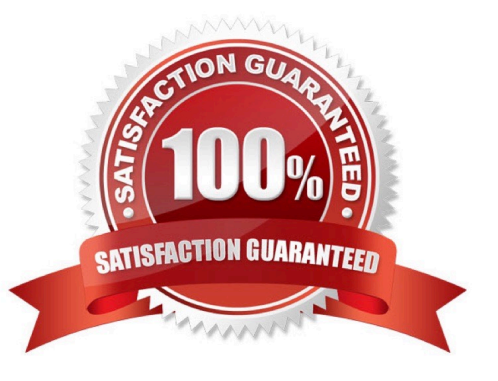

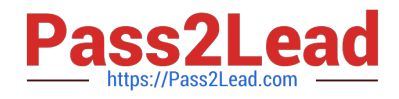

### **QUESTION 1**

Which CyberArk component changes passwords on Target Devices?

A. Vault

B. CPM

- C. PVWA
- D. PSM
- E. PrivateArk
- F. OPM

G. AIM

Correct Answer: B

#### **QUESTION 2**

Which of the following are supported authentication methods for CyberArk? Check all that apply

A. CyberArk Password (SRP)

B. LDAP

C. SAML

- D. PKI
- E. RADIUS
- F. OracleSSO
- G. Biometric

Correct Answer: ABE

#### **QUESTION 3**

You are successfully managing passwords in the alpha cyberark com domain; however, when you attempt to manage a password in the beta cyberark com domain, you receive the \\'network path not found\\' error. What should you check first?

- A. That the username and password are correct
- B. That the CPM can successfully resolve addresses in the beta cyberark com domain
- C. That the end user has the correct permissions on the safe.

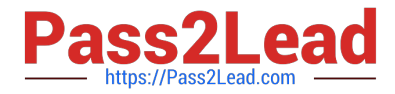

D. That an appropriate trust relationship exists between alpha.cyberark com and beta cyberark.com

Correct Answer: D

#### **QUESTION 4**

Which of the following are secure options for storing the contents of the Operator CD, while still allowing the contents to be accessible upon a planned Vault restart? Choose all that apply

- A. Store the CD in a physical safe and mount the CD every time vault maintenance is performed.
- B. Copy the contents of the CD to the System Safe on the vault
- C. Copy the contents of the CD to a folder on the vault server and secure it with NTFS permissions.
- D. Store the server key in a Hardware Security Module.
- E. Store the server key in the Provider cache

#### Correct Answer: E

#### **QUESTION 5**

A vault admin received an email notification that a password verification process has failed Which service sent the message?

- A. The PrivateArk Server Service on the Vault.
- B. The CyberArk Password Manager service on the Components Server.
- C. The CyberArk Event Notification Engine Service on the Vault
- D. The CyberArk Privileged Session Manager service on the Vault.

Correct Answer: C

#### **QUESTION 6**

After a PSM session is complete, the PSM server uploads the recording to the Vault for long-term storage.

A. TRUE

B. FALSE

Correct Answer: B

#### **QUESTION 7**

By default, the vault secure protocol uses which IP port and protocol.

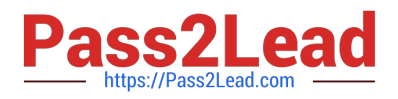

- A. TCP/1858
- B. TCP/443
- C. UDP/1858
- D. TCP/80
- Correct Answer: B

#### **QUESTION 8**

To apply a new license file you must:

- A. Upload the license.xml file to the System Safe
- B. Upload the license.xml file to the Vaultlnternal Safe.
- C. Upload the license.xml file to the System Safe and restart the PrivateArk Server service.
- D. Upload the license.xml file to the Vaultlnternal Safe and restart the PrivateArk Server service.

#### Correct Answer: D

#### **QUESTION 9**

In an SMTP integration it is possible to use the fully-qualified domain name (FQDN) when specifying the SMTP server address(es)

A. TRUE

B. FALSE

Correct Answer: A

#### **QUESTION 10**

When a DR vault server becomes an active vault, it will automatically fail back to the original state once the primary vault comes back online.

A. True, this is the default behavior

- B. False, this is not possible
- C. True, if the \\'AllowFailback\\' setting is set to yes in the PADR.ini file.
- D. True if the \\'AllowFailback\\' setting is set to yes in the dbparm mi file

Correct Answer: A

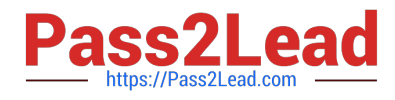

[Latest PAM-SEN Dumps](https://www.pass2lead.com/pam-sen.html) [PAM-SEN VCE Dumps](https://www.pass2lead.com/pam-sen.html) [PAM-SEN Practice Test](https://www.pass2lead.com/pam-sen.html)